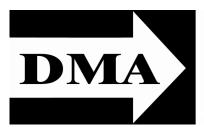

## The Databus

Newsletter of the Dayton Microcomputer Association®

Volume II (New Series), Issue 3 — March 2011

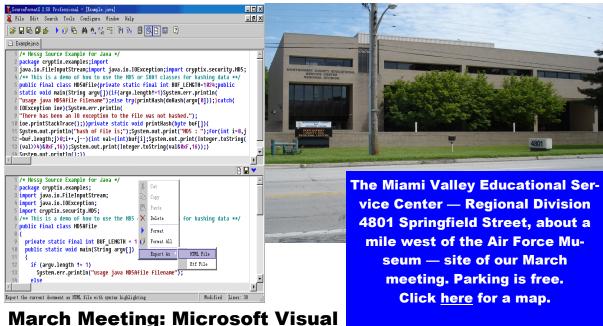

Studio Express Tuesday, 22 March, 7:00 P.M.

MICROSOFT'S VISUAL STUDIO product line offers a wealth of tools for developing applications and web sites. Need a custom utility, a major web site with gigabyte sized databases, want to develop the coolest app for the new Windows 7 phone? Microsoft Visual Studio supports all of these and more. If you have an unlimited budget, you can buy the state of the art tools from Microsoft Visual Studio Studio Studi

| Inside:<br>March Trustees' Minutes | 5 |
|------------------------------------|---|
|                                    | 3 |
| PC vs. Mac — How to                |   |
| Decide?                            | 5 |
| For a Happier Life,                |   |
| volunteer!                         | 6 |

soft from \$549 to \$11,899, depending whether you need the Professional, Premium, or Ultimate version. OK, so you don't have an unlimited budget, how does *free* sound?

Microsoft offers the "Express" version for free. So what's the catch? For the hobbyist programmer and the individual professional, not much. In the Express version you get Window Phone Developer Tools, Visual Web Developer 2010 Express, Visual Basic 2010 Express, Visual C# 2010 Express, and Visual C++ 2010 Express.

In the presentation, Tom will explain all this and go in to some detail about developing simple applications in Visual Basic. Tom will also show an example of a huge database driven web site developed with free tools from Microsoft.

Tom Ernst is a DMA member. He is an AFIT graduate with 37 years experience in the Aerospace industry, having spent most of those years managing Air Force contracts. He is currently owner of <u>Ernst and Rogers</u>, LLC, offering services for web development and custom database design. He is also owner of <u>PursuitCAT</u>, an online contract analytic tool designed to help contractors compete for defense contracts.

# The Dayton Microcomputer Association®, Inc.

Post Office Box 4005 Dayton, Ohio 45401

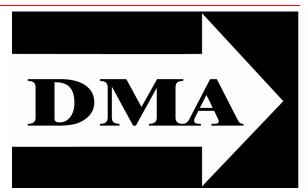

ESTABLISHED IN 1976, DMA is a group of Dayton-area professionals and hobbyists in the field of computing and information technology. General membership meetings are usually on the last Tuesday of each month. DMA has a number of Special Interest Groups (SIGs) in areas ranging from digital photography and geneology to the Linux operating system. Each SIG meets according to its own schedule. DMA is a member of APCUG and ASC. (Click on any of the logos — including our own — to go to that organization's Home Page.)

### Officers and Board of Trustees

Glady CAMPION

President

#### **Grant ROOT**

Vice-President
Nancy CHRISTOLEAR
Treasurer

Martin ARBAGI\*
Secretary

Jim Dalley

Ken PHELPS

Wynn ROLLERT

Gary TURNER

Dave LUNDY\*

Webmaster

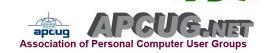

#### Submissions ...

THE DATABUS welcomes compliments, complaints, suggestions, and especially articles. We can accept articles in ASCII, or as attachments in Microsoft Word or Works, Open Office Writer, Word Perfect, or even WordStar! No PDF files, please. Send e-mails to:

#### Editor@DMA.org

All articles are subject to editing for spelling, grammar, usage, and space. Always retain a copy of your work, as The Databus cannot be responsible for loss. When articles are of roughly equal quality, those by paid—up DMA members receive preference.

All registered trademarks, for example, Java, Linux, Open Office, Panera Bread, or Sun Microsystems are the property of their respective owners. However, for better readability, the Registered Trade Mark symbols (®) have been omitted. The Editor occasionally inserts comments into articles. Such comments are always in square brackets [like this].

<sup>\*</sup> Not a Trustee

#### IN & AROUND DMA

#### Minutes of the Meeting of the Board of Trustees of the Dayton Microcomputer Association, 7 March 2011

The meeting was called to order at 7:15 pm by Glady Campion, President.

TRUSTEES PRESENT: Glady Campion (President), Nancy Christolear (Treasurer), Ken Phelps, Wynn Rollert, Grant Root, and Gary Turner.

Trustees Absent but Excused: Jim Dalley.

Visitors: Lillian Rudolph

**OFFICERS' REPORTS** 

PRESIDENT (Glady Campion):

Glady mentioned the West District Science Fair, to be held March 19 at Central State University. There is a need for judges and prizes. DMA participated in past years. She asked if there was interest in participating this year.

Nancy Christolear moved we put \$125 toward a \$250 saving bond for one of the winners. Grant Root seconded and the motion passed unanimously.

VICE-PRESIDENT (Grant Root):

Grant mentioned several action items from the last Board retreat that were not yet completed. He will work on mailing lists and guidelines for SIG leaders and schedule group meetings with SIG leaders.

SECRETARY (Martin Arbagi absent):

Wynn Rollert is taking the minutes tonight in Martin's absence.

Glady presented the February minutes taken by Martin Arbagi. Nancy moved the Minutes be approved as corrected. Gary Turner seconded. The motion passed unanimously.

TREASURER (Nancy Christolear):

Nancy presented a financial report for February. She made a request that the Pay Pal link for membership renewal be made more accessible.

COMMITTEE REPORTS

AUDIT (Glady Campion):

No report.

FUNDING (Open):

No report.

MEMBERSHIP (Dave Lundy, Glady Campion):

We have 132 Regular members, 5 Associate, 4 Student, and 2 Life, for a total of 143.

There were 32 attendees at the February meeting. We collected \$25 from the 50/50 raffle.

NET ADMINISTRATION (Gary Turner and Ken Phelps):

Ken Phelps agreed to help Grant with setting up SIG mailing lists.

Glady asked that DaytonLANfest.com be taken down, since the Gaming SIG no longer uses it.

PROGRAMS (Jim Ullom absent):

This month, Tom Ernst will present Microsoft Visual Studio Express. In April, Gary Coy will talk about Internet TV. In May, the program will be about the iPad. PUBLICATIONS (Martin Arbagi absent):

Martin published THE DATABUS. Glady mailed out the calendar reminder. WIRELESS DAYTON DAYS (Peter Hess):

The WirelessDaytonDays.org domain name expired in February, forcing the site to go down. Peter is aware of the situation. Glady talked with him about posting the information by adding pages to the DMA.org website.

**OLD BUSINESS** 

TECHFEST (Glady Campion):

Techfest was a success again this year. The official word was that 2,700 students registered at the event. All three of the DMA booths did well even with a shortage of volunteers. The Linux SIG gave out nearly 400 disks of Linux and Open Source software. DMA PICNIC (Martin Arbagi absent):

The DMA Picnic is on the calendar for August 27 at Indian Riffle Park. BOARD RETREAT (Glady Campion):

Glady announced that several Board members met with J Simmons and decided to postpone the Board retreat until October 8, the first Saturday after the next Officers' elections. J Simmons volunteered again to act as facilitator.

HOLIDAY DINNER (Glady Campion):

Glady presented a final report on the Holiday Dinner for 2010. We had 46 attendees and one guest, Bob Vance, our APCUG Region 3 representative. Trustees offered several suggestions for improvements for the next dinner.

**NEW BUSINESS** 

HAMVENTION (Glady Campion)

Hamvention 2011 will be held May 20–22. DMA reserved a "club space" for our Amateur Radio SIG the past few years. It allowed us to talk with a number of past DMA members, but did not bring in new memberships. The Trustees decided not to put up the tent this year, though our Hams will be as active as ever with the event. LINUX INSTALLFEST (Gary Turner):

The Linux SIG will hold an Installfest on May 14 at Sinclair Community College, room 5042. Sinclair will provide snacks. The Linux SIG will offer free software and advice.

ADJOURNMENT

At 9:15, Nancy Christolear moved to adjourn the meeting. Gary Turner seconded. The motion passed unanimously.

# Respectfully Submitted, Wynn Rollert

#### Mac vs. PC - How Do You Decide?

By ABBY STOKES, Author, Is This Thing On? <a href="https://www.abbyandme.com">www.abbyandme.com</a> abbystokes@yahoo.com

M REGULARLY ASKED: "Should I buy a Mac or a PC?" It's a battle not unlike the Hatfields vs. the McCoys. For those of you that don't know the difference, a Mac/Apple (the name is interchangeable) is one manufacturer of both laptop and desktop computers. The inside (operating system or the brain) and the outside (hardware or what you touch) are both designed by Apple. A PC is every other manufacturer of the outside of a laptop or desktop computer (HP, Sony, Dell, etc.) with the operating system manufactured by Microsoft.

The answer to the question "Should I buy a Mac or a PC?" is yet another question: "Who will you call for help on Sunday afternoon when something goes wrong with your computer?" Your computer "lifeline" — a neighbor, your daughter, or a nearby friend — needs to understand the kind of computer you have. You might consider purchasing a PC or Mac according to what your lifeline uses. You don't need to buy the exact model he or she has, but you'll want to buy a computer that they understand and can help you with.

Let's call a spade a spade. I've been teaching computers for seventeen years, and I can say with complete confidence that no computer is "user-friendly." Saying that a particular machine is user-friendly is just damned good marketing. That doesn't mean you can't learn to use a computer, whether it is a PC or a Mac, but there's very little about any computer that is intuitive or friendly. Once you understand some of the techniques necessary to operate it, the computer becomes more intuitive in the same way that driving a car becomes intuitive, but it isn't any thanks to some of the design choices. Who was the genius that put the Caps Lock key so close to the Shift key? What is the logic of clicking Start to turn off the computer? I could go on. The upside is, like a car, the computer can bring you to wonderful places, making it worth the effort to learn how to operate it. And, as with a car, you don't need to understand the nitty-gritty of how it runs in order to use it.

It's true that a Mac is less vulnerable to viruses. That is a definite plus. And it can be argued that the inside of a Mac may have been or still is better, or more advanced than a PC, but you and I won't ever notice the difference. If you're a graphic designer, a Mac is probably a better idea. For us average users, both Macs or PCs will equally meet our needs for e-mail, word-processing, and the Internet. If you're comfortable with whichever kind of computer you already have, there's no reason to succumb to pressure because people you know *love* their Mac or PC. Will they be there to help you (be your lifeline) when you have a computer question or problem?

If you decide to change from PC to Mac or *vice-versa*, you can make the transition with same patience required with a new spouse. There'll be good days and bad days, but

eventually you'll hit a comfort level with all the changes. A different operating system does require that you purchase all new software which can be pricey. Research the cost of whatever software you have on your existing computer before you make the change.

No matter the pressure or hard sell that comes your way, your computer choice is yours to make. Hold fast to what suits your needs, wallet, and comfort level. Tell them I said so!

For more on Mac vs. PC visit Chapter 6 (p. 47) in "Is This Thing On?": A Computer Handbook for Late Bloomers, Technophobes, and the Kicking & Screaming, List Prince: \$15.48, but available at substantial discounts from Barnes & Noble or Amazon. Or, visit Ms. Stokes' Web site at <a href="http://abbyandme.com/">http://abbyandme.com/</a>

EDITOR'S NOTE: I inserted an advertisement for Ms. Stokes's book above, but based on this article, I can't recommend it. Of course, it's possible that the article was garbled as received from APCUG. In that case, I apologize in advance to Ms. Stokes. However, as received, the article was poorly written and required cleaning up in terms of grammar, usage, and — most important — clarity. I'm still not entirely sure that I was able to capture Ms. Stokes's original meaning. If the book is as badly written as the article, it certainly won't be a very useful guide for rank beginners! Perhaps some reader who already owns the book may wish to chime in with an opinion.

EDITOR'S NOTE: THE DATABUS has featured articles by Sr. Robinson before. They've all been beautifully written, and this one is no exception. While it has little *directly* to do with computers, it's obvious that OMUG, like DMA, is facing a shortage of volunteers. Substitute "DMA" for OMUG, and you describe our situation. Sr. Robinson shows how scientific studies now confirm what we could have told you all along: volunteering, especially for the retired, leads to a longer, happier, more fulfilled life.

#### A Happier, Longer Life? Volunteer!

By SR. DOROTHY ROBINSON, Editor, Olympia (Washington) Microcomputer Users' Group (published in the December 2010 issue of *OMUG News*) www.olymug.org/newsletter@olymug.org

A LTHOUGH THERE MAY BE SOME SITUATIONS where volunteering would not necessarily get you a longer, happier life (any military veteran could fill you in on that), there are now studies showing that people who volunteer at least two hours a week do in fact receive health benefits from volunteering.

According to an article by Adam Voiland at <a href="http://health.usnews.com">http://health.usnews.com</a> a 2007 report which drew on the results of thirty studies said volunteering can indeed be good for your health. Voiland says the report indicates that "people who volunteer enjoy longer lives, higher functional ability, and lower rates of depression and heart disease."

Volunteering keeps a person active and interested, as well as helping stay connected with other people.

Voiland quoted Steven Post, director of a research group at Case Western Reserve University that focuses on the "scientific study of altruism, compassion, and service," as saying, "The helping impulse is very fundamental. When it is locked off we do not flourish."

If we look around, there are friends, neighbors, and family who could use a helping hand now and then. There are also nonprofit organizations whose mission is to help people. You may be belong to one. In fact, if you're reading this newsletter, chances are you belong to The Olympia Microcomputer Users Group [or DMA! —Editor].

Any group needs leadership, and OMUG [and DMA are —Editor] no exception. All our officers and key members are volunteers, and if you talk to any of them, my guess is that you'll find they enjoy taking an active part in our computer users' group, keeping it alive to fulfill its mission.

OMUG's purpose, according to our Bylaws, "shall be to provide a non-profit, educational, self-help organization for personal computer users; to cultivate cooperative relationships among computer users in our community; and to promote knowledgeable use of personal computer hardware and software."

Think about why you joined OMUG [or DMA —Editor], and why you keep renewing your membership each year. Maybe you have computer expertise to offer and you enjoy helping others. Maybe you don't know a lot about computers and are looking for help. Whatever your reason, computer expertise, or lack of it, is irrelevant to participating in leadership of our group. People with many different lives, leisure and work experiences have served as OMUG officers. *You* can, too.

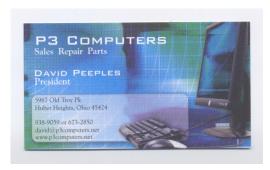

DMA members receive a 5% discount — just show your membership card. (Special orders excluded.)

Click anywhere on the advertisement for P3's

Web site.

#### —Did You Know?—

Any paid—up DMA member is entitled to a business card—sized advertisement *free* in every issue of The Databus.

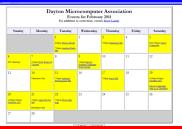

Click anywhere on the DMA calendar icon to see the latest corrected list of events.

#### **DMA Membership Application/Renewal**

PLEASE ALLOW UP TO THREE WEEKS FOR APPLICATION PROCESSING AND INTERNET SET-UP

| Name:                                                                                                    | Birth date:_                                                                | /                      |  |
|----------------------------------------------------------------------------------------------------|-----------------------------------------------------------------------------|------------------------|--|
|                                                                                                    |                                                                             | mo. day year           |  |
| Associate Name:                                                                                                    | Birth date:_                                                                |                        |  |
| Address:                                                                                                    |                                                                             | mo. day year           |  |
| City:                                                                                                    | State:                                                                      | Zip:                   |  |
| Phone: (Home) ()                                                                                                    | (Work) ()                                                                   | x                      |  |
| I wish to have my name and address published in the club                                                                  | roster: YES  NO                                                             |                        |  |
| E-mail address:                                                                                                    |                                                                             |                        |  |
| Name of DMA member who recruited me:                                                                                      | (only new re                                                                | egular memberships)    |  |
| Are you a current or recent DMA Member? Yes 📮 No 🖵                                                                        | Change of Address only? ☐ Today's date:                                     | /                      |  |
| If you are renewing, please give your Membership Number (from your membership card)                                       |                                                                             |                        |  |
| Type of Membership                                                                                                    |                                                                             |                        |  |
| Application is for: New Membership 🚨 Membership Re                                                                        | newal □ Associate Membership* □                                             |                        |  |
| If applying for free student membership, please give school 22 years old. (Student Members <i>cannot</i> vote in DMA elec |                                                                             | nly for students under |  |
| School Name:                                                                                                    | Student ID#:                                                                |                        |  |
| * A family or associate membership is an additional me who is living in the member's household. If this is a family       |                                                                             |                        |  |
| Dues/Fees (Dues and Fees are subject to change without                                                                    | prior notice):                                                              |                        |  |
| Membership (one year — New or Renewal)                                                                                    | 1.) 🗆 \$25.00                                                               | JCashJCheck            |  |
| Family or Associate Membership (must live at same address)                                                                | ess as regular member) 2.) 🗆 \$12.50                                        | Check #                |  |
| Free Student Membership for students under 22 yrs of ag elections.)                                                       | ge. (Student Members cannot vote in DMA                                     |                        |  |
| ,                                                                                                    | 3.) ☐ FREE                                                                  |                        |  |
| Please assign me a user ID for E–mail and Usenet news fee for new E–mail accounts.                                        | access one–time setup 4.) ☐ \$10.00                                         |                        |  |
| Total — Lines 1 and 2 (+ 4 if checked)                                                                                    | 5) \$                                                                       |                        |  |
| Make your check payable to Dayton Microcomputer Associated                                                                | ciation, Inc. (DMA), and then send the check ar<br>PO Box 340402, Beavercre |                        |  |
| DMA Use only: Membership #                                                                                                | 1 0 Box 0 10 102, Box 10 1010                                               | 30K, GTT 1010T 010E    |  |
| Exp. Date://                                                                                                    |                                                                             |                        |  |
| Processed by:                                                                                                    | —New!—                                                                      |                        |  |
| REV: 20 February 2011                                                                                                    | Click <u>here</u> to pay your dues us<br>Simplified Membership Fo           |                        |  |